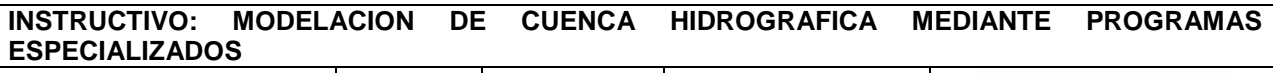

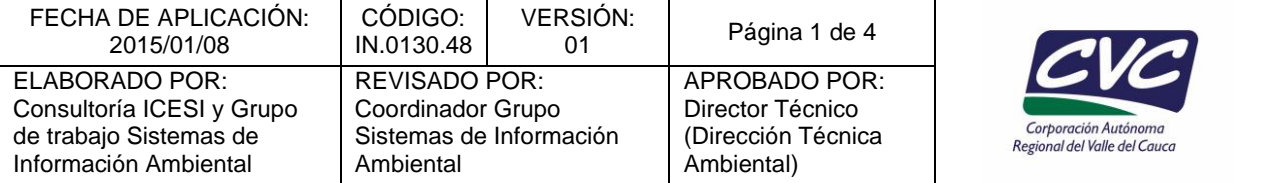

### **1. OBJETIVO:**

Realizar operaciones de análisis y modelamiento o simulación continua o por eventos de cuenca hidrográfica utilizando software específicos para estimar la producción de sedimentos y comportamiento hidrológico.

#### *Nota: Este instructivo hace parte de la actividad 6 y 7 del PT.0130.01*

### **2. DEFINICIONES**

- **Cuenca hidrográfica**: según el decreto 1640 del 2012 se entiende por cuenca u hoya hidrográfica el área de aguas superficiales o subterráneas que vierten a una red hidrográfica natural con uno o varios cauces naturales, de caudal continuo o intermitente, que confluyen en un curso mayor que, a su vez, puede desembocar en un río principal, en un depósito natural de aguas, en un pantano o directamente en el mar.
- **Modelamiento o simulación**: Un modelo hidrológico, en términos generales, busca representar los diferentes procesos involucrados en la distribución de la lluvia y la generación de caudales en una determinada cuenca. Los modelos pueden ser físicos, donde se representan a escala las cuencas reales, o matemáticos, los cuales parten de ecuaciones empíricas o conceptuales para representar la respuesta de la unidad hidrológica bajo diferentes condiciones hidrometeorológicas. *(Weber et al., 2010)*.
- **Producción de sedimentos**: se asocia principalmente a la pérdida de suelo la cual es estimada por los modelos mediante la ecuación de USLE (Ecuación Universal de Pérdida de Suelo) o la MUSLE (Ecuación Universal de Pérdida de Suelo Modificada). Mientras el USLE utiliza lluvia como un indicador de energía erosiva, MUSLE utiliza la cantidad de pérdidas para simular la producción de erosión y sedimento.
- **Modelación continua**: Opera sobre un periodo extenso de tiempo, determinando las tasas de flujo y las condiciones existentes durante los periodos tanto de escorrentía como de ausencia de esta. El modelo mantiene un balance continuo de las condiciones de humedad en la cuenca y por lo tanto determinan las condiciones iniciales aplicables a los eventos de escorrentía. Al comienzo del procesamiento del modelo, las condiciones iniciales se deben conocer o suponer. Sin embargo, el efecto de estas disminuye a medida que la simulación avanza. La mayoría de los modelos continuos utilizan tres componentes de escorrentía: directa, subsuperficial y subterránea, mientras que en un modelo de evento se puede omitir uno o más componentes subsuperficiales y también la evapotranspiración.
- **Modelación por eventos**: Representa un solo evento de escorrentía que ocurre durante un periodo de tiempo que oscila desde una hora hasta varios días. Las condiciones iniciales en la cuenca para cada evento deben ser supuestas o determinadas por otros medios, y suministradas como datos de entrada. La exactitud de la respuesta del modelo depende de la confiabilidad de esas condiciones iniciales.

#### **3. DESARROLLO**

La aplicación de este instructivo es responsabilidad del Profesional Especializado/Profesional Universitario.

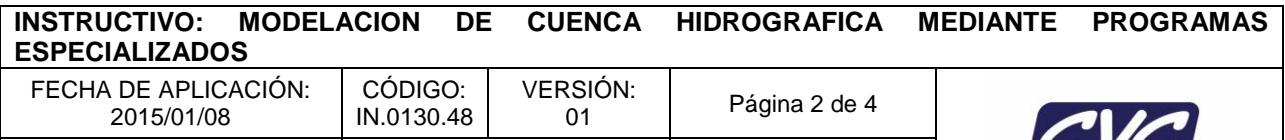

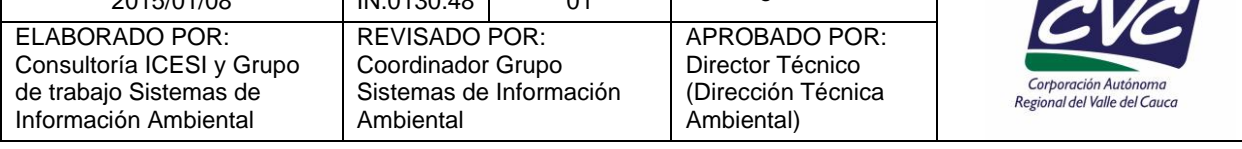

# **MODELACION CONTINUA – MODELO SWAT (Soil and Water Assessment Tool)**

- 1. Establece el objeto y el nivel de estudio a realizar.
- 2. Define zona de estudio, escalas de trabajo y de representación cartográfica final del estudio.
- 3. Recolecta la documentación de estudios previos de la zona a analizar.
- 4. Genera las bases de datos de información hidrometeorológica y cartográfica mediante el uso de la aplicación GeoCVC, para trabajar sobre el programa SWAT en plataforma ArcGis 10.X. (Ver Guías, Manual de usuario SWAT del aplicativo GeoCVC y Aplicación de un modelo de simulación para la estimación de pérdida de suelo y balance hídrico en la cuenca hidrográfica del río Dagua, departamento del Valle del Cauca, respectivamente).
- 5. Almacena la información generada en el ítem anterior en una carpeta independiente en la base de datos de SWAT.
- 6. Estructura las bases de datos de referencia del modelo: suelos, cobertura vegetal y clima (Ver Guía, Aplicación de un modelo de simulación para la estimación de pérdida de suelo y balance hídrico en la cuenca hidrográfica del río Dagua, departamento del Valle del Cauca, respectivamente).
- 7. Corre el modelo hidrológico SWAT bajo la plataforma ArcGis 10.X (Ver documento externo Conceptos básicos y guía rápida para el usuario (CIAT,2010) o consulta versión más reciente de manuales en http://swat.tamu.edu/).
- 8. Estructura registros de caudales y sedimentos observados con el fin de ser usados en el proceso de calibración y validación del modelo.
- 9. Calibra el modelo mediante la variación de variables de entrada conforme a los resultados obtenidos. (Ver documento externo técnicas de calibración).
- 10. Genera reporte de resultados simulación y realiza tablas y graficas con resultados de producción de sedimentos y agua.
- 11. Genera mapa de producción hídrica y de sedimentos por subcuencas o por Unidades de Respuesta Hidrológica (URH).
- 12. Realiza análisis de resultados, conclusiones y/o recomendaciones.

## **MODELACION POR EVENTOS y CONTINUA – MODELO HEC-HMS (Hydrologic Engineering Center-Hydrologic Modeling System)**

- 1. Establece el objeto y el nivel de estudio a realizar.
- 2. Define zona de estudio, escalas de trabajo y de representación cartográfica final del estudio.
- 3. Recolecta la documentación de estudios previos de la zona a analizar.

# **INSTRUCTIVO: MODELACION DE CUENCA HIDROGRAFICA MEDIANTE PROGRAMAS ESPECIALIZADOS**

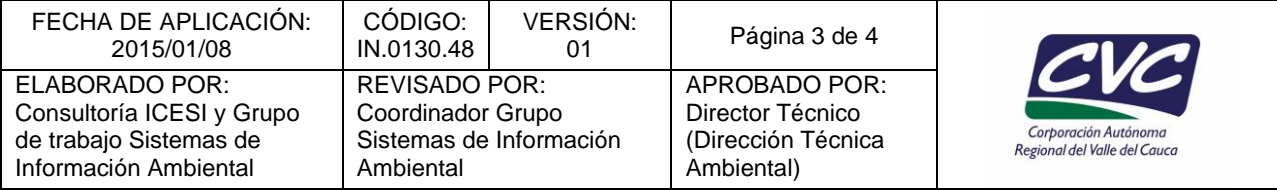

- 4. Realiza la esquematización de la cuenca a estudiar y genera proyecto preliminar con extensión .HMS mediante la aplicación de programa HecGeo-HMS bajo la plataforma ArcGis 10.X. (Ver documento externo HEC-GeoHMS Geospatial Hydrologic Modeling Extension).
- 5. Selecciona estaciones de precipitación localizada dentro de la cuenca y aledañas a la misma con el fin de obtener datos de precipitación a nivel horario.
- 6. Selecciona estación de caudal con el fin de comparar los datos registrados en dicha estación (caudales observados) con los resultados de la modelación (datos simulados).
- 7. Define el tipo de modelación a realizar si es modelación por eventos o modelación continua: para el caso de modelación por eventos realiza los puntos del 19 al 27; para el caso de modelación continua realiza los pasos de los puntos del 28 al 35.
- 8. Selecciona eventos de precipitación y define intervalo de tiempo (horario o minutos) conforme a información disponible y a la existencia de caudales máximos.
	- Estructura datos de los eventos seleccionados conforme a requerimientos del modelo. (Ver Guía Modelación lluvia escorrentía).
- 9. Estima parámetros hidrológicos de entrada al modelo como tiempos de concentración, tiempo LAG, caudal base y número de curva o CN.
- 10. Genera proyecto definitivo en el programa HEC-HMS configurando el modelo de cuenca, modelo meteorológico, especificaciones de control y series de tiempo (datos de entrada precipitación – pluviograma). (Ver documento externo manual del usuario HEC-HMS).
- 11. Corre el modelo y verifica errores o advertencias generadas por la corrida.
- 12. Calibra la corrida y valida en el caso que se requiera.
- 13. Genera reporte de resultados simulación y realiza tablas y graficas con resultados de hidrogramas de crecidas.
- 14. Realiza análisis de resultados, conclusiones y/o recomendaciones.
- 15. Selecciona registro histórico de precipitación y define intervalo de tiempo (horario o minutos) conforme a información disponible.
- 16. Estructura datos de los registros históricos seleccionados conforme a requerimientos del modelo. (Ver Guía Modelación lluvia escorrentía)
- 17. Estima parámetros hidrológicos de entrada al modelo como tiempos de concentración, tiempo LAG, caudal base, número de curva o CN, capacidad máxima de almacenamiento en la vegetación (Canopy Storage), perdidas en las depresiones del suelo (Surface Storage), capacidad de almacenamiento de agua del suelo (SS), Máxima capacidad de almacenamiento de agua en la Tension Zone del suelo, Máxima capacidad de infiltración superficial. (Ver Guía Modelación lluvia escorrentía).

# **INSTRUCTIVO: MODELACION DE CUENCA HIDROGRAFICA MEDIANTE PROGRAMAS ESPECIALIZADOS**

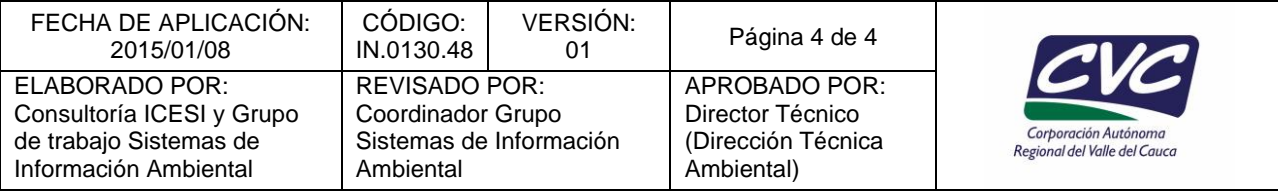

- 18. Genera proyecto definitivo en el programa HEC-HMS configurando el modelo de cuenca, modelo meteorológico, especificaciones de control y series de tiempo (datos de entrada precipitación – pluviograma) y selecciona el método SMA (Continuous Soil-moisture Accounting) como único método para modelación continua (Ver Guía Modelación lluvia escorrentía )
- 19. Corre el modelo y verifica errores o advertencias generadas por la corrida.
- 20. Calibra la corrida y valida en el caso que se requiera.
- 21. Genera reporte de resultados simulación y realiza tablas y graficas con resultados de la modelación continua (registros consecutivos de caudales).
- 22. Realiza análisis de resultados, conclusiones y/o recomendaciones.

### **4. ANEXOS**

- Anexo 1: Guía Manual de usuario SWAT del aplicativo GeoCVC
- Anexo 2: Guía Aplicación de un modelo de simulación para la estimación de pérdida de suelo y balance hídrico en la cuenca hidrográfica del río Dagua, departamento del Valle del Cauca.
- Anexo 3: Conceptos básicos y guía rápida para el usuario (CIAT,2010)
- Anexo 4: Técnicas de calibración
- Anexo 5: Documento externo HEC-GeoHMS Geospatial Hydrologic Modeling Extensión
- Anexo 6: Guía Modelación lluvia escorrentía
- Anexo 7: Documento externo manual del usuario HEC-HMS
- Anexo 8: Proyecto de grado "Simulación hidrológica utilizando hec-hms como herramienta para estimar caudales máximos en la cuenca hidrográfica del río Cali". Alvaro Javier Ávila Diaz. (2012)